# Navigating the OPAC:

Finding resources in the media center

#### What is an OPAC?

The OPAC is the online catalog that keeps track of the materials we have in the library.

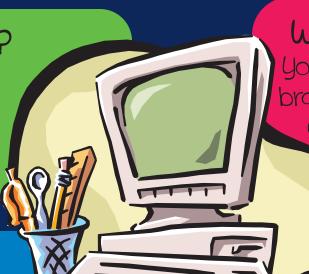

OR

## Where do I find the OPAC?

You can open OPAC on the library computer by clicking the

OPAC symbol that looks like this

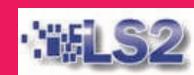

## How do I search OPAC?

There are many different ways to search OPAC. The two most popular search types are...

## Keyword Search

What is it? This search type looks for keywords that are connected with the book. This is a great search if you are not quite sure what you are looking for. It will give you broad results.

#### How do I use it?

• Type the word you are looking for into the search box at the top of the browser.

| and the same of the same of th | District Catalog nomepage   1 |
|----------------------------------------------------------------------------------------------------|-------------------------------|
| Search                                                                                                    | ADVANCED BROWSE SEARCH GENRE  |
| ·                                                                                                    |                               |

Then click search

|        | District Catalog nomepage |
|--------|---------------------------|
| Search | SEARCH BROWSE GENRE       |
|        |                           |

If you still can are then ask a librarian.
Then ask a librarian.
Then ask a librarian.
Then ask a librarian.

## Subject Search

This search type allows you to search using the controlled vocabulary of the Library of Congress or LCSH heading. It is a great search if you already know specifically what you want.

#### How do I use it?

· Click the advanced search button

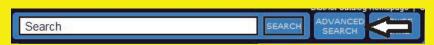

• Toggle down to the Subject search

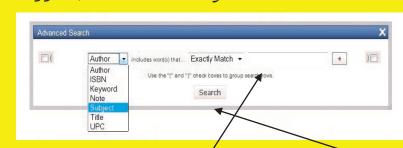

• Type in your search term and click search.

#### So you might use the following terms...

| Keyword Search            | Subject Search                                                              |
|---------------------------|-----------------------------------------------------------------------------|
| Pets                      | Household animals or animal hus-<br>bandry                                  |
| Fiction about Pirates     | Pirates-Fiction                                                             |
| North American Explorers  | ExplorersNorth America                                                      |
| Space Travel              | Interplanetary Voyages                                                      |
| Draw Cats                 | Cats in art or Drawing Technique                                            |
| Spanish Dictionary        | Spanish language Dictionaries.                                              |
| Martin Luther King, Jr.   | King, Martin Luther, Jr., 1929-<br>1968. Or African Americans<br>Biography. |
| Holidays around the world | Holidays Dictionaries. Or Holidays                                          |